### **Commentary:**

- 1. The capitalised terms used in the description of each activity have the same meaning as the same terms used in the second version of the smart metering equipment specification documentation or the legal text of Stage 1 of the Sec, as appropriate.
- 2. The description of each activity may be subject to further revisions in light of developing policy. Should this be the case, further revisions will be consulted upon in future iterations of the SEC.
- 3. An explanation of each of the entitlements is set out in each of the respective footnotes. Further work will be undertaken to determine how to measure a DCC User's meter population for the purposes of these entitlements (i.e. over what period the meter population is measured).
- 4. Each activity will result in a command being delivered to the Communications Hub and a response being transmitted by the Communications Hub. An Explicit Charge (as set out in Section K of the SEC) will be applied to each response.

### **Import Supplier for a Smart Metering System**

**NB:** Unless otherwise stated, all services apply to a meter with a specified device identification.

The following services are restricted to Users who are Import Suppliers.

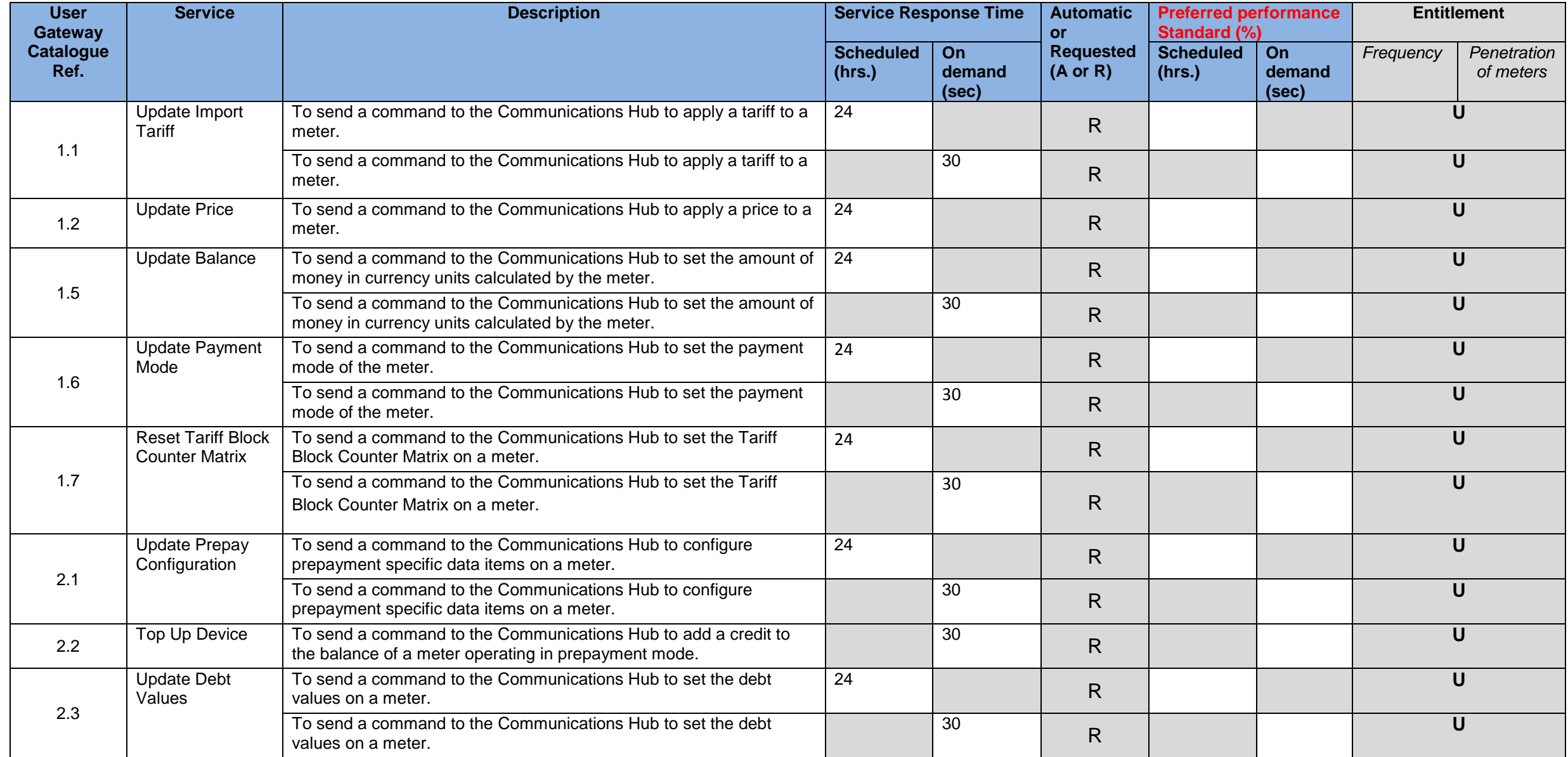

|      | Activate<br><b>Emergency Credit</b>              | To send a command to the Communications Hub to activate the<br>Emergency credit on a meter.                                                              | 24 |    | $\mathsf{R}$ |  |
|------|--------------------------------------------------|----------------------------------------------------------------------------------------------------|----|----|--------------|--|
| 2.5  |                                                  | To send a command to the Communications Hub to activate the<br>Emergency credit on a meter.                                                              |    | 30 | $\mathsf{R}$ |  |
| 3.1  | Display Message                                  | To send a command to the Communications Hub to display a<br>message on a meter                                                                           | 24 |    | $\mathsf{R}$ |  |
|      |                                                  | To send a command to the Communications Hub to display a<br>message on a meter                                                                           |    | 30 | $\mathsf{R}$ |  |
| 3.2  | <b>Restrict Access</b><br>For Change Of          | To send a command to the Communications Hub to restrict the<br>access to consumption data stored on the meter.                                           | 24 |    | $\mathsf{R}$ |  |
|      | Tenancy                                          | To send a command to the Communications Hub to restrict the<br>access to consumption data stored on the meter.                                           |    | 30 | $\mathsf{R}$ |  |
| 3.3  | Clear Event Log                                  | To send a command to the Communications Hub to clear all entries<br>from the Event Log of a meter.                                                       |    | 30 | $\mathsf{R}$ |  |
| 3.4  | <b>Update Supplier</b><br>Name                   | To send a command to the Communications Hub to apply the supplier<br>name and contact details to a meter.                                                | 24 |    | R.           |  |
| 4.1  | Read<br>Instantaneous<br><b>Import Registers</b> | To send a command to the Communications Hub to retrieve the<br>current import register readings (at the time of execution of the<br>command.             |    | 30 | $\mathsf{R}$ |  |
| 4.3  | Read<br>Instantaneous<br>Prepay Values           | To send a command to the Communications Hub to retrieve the<br>current import prepayment registers readings (at the time of execution<br>of the command. |    | 30 | $\mathsf{R}$ |  |
|      | <b>Retrieve Billing</b><br>Data Log              | To send a command to the Communications Hub to retrieve a data<br>set stored in the Billing Data Log on a meter for a specified date.                    | 24 |    | $\mathsf{R}$ |  |
| 4.4  |                                                  | To send a command to the Communications Hub to retrieve a data<br>set stored in the Billing Data Log on a meter for a specified date.                    |    | 30 | $\mathsf{R}$ |  |
|      | <b>Retrieve Daily</b><br>Read Log                | To send a command to the Communications Hub to retrieve a Daily<br>Read Log entry of a meter for a specified date.                                       | 24 |    | R.           |  |
| 4.6  |                                                  | To send a command to the Communications Hub to retrieve a Daily<br>Read Log entry of a meter for a specified date.                                       |    | 30 | $\mathsf{R}$ |  |
|      | <b>Read Profile Data</b>                         | To send a command to the Communications Hub to retrieve the<br>interval data (half hourly consumption data) from a meter.                                | 24 |    | $\mathsf{R}$ |  |
| 4.8  |                                                  | To send a command to the Communications Hub to retrieve the<br>interval data (half hourly consumption data) from a meter.                                |    | 30 | R.           |  |
|      | <b>Read Network</b><br>Data                      | To send a command to the Communications Hub to retrieve the<br>power quality data stored on the meter.                                                   | 24 |    | $\mathsf{R}$ |  |
| 4.10 |                                                  | To send a command to the Communications Hub to retrieve the<br>power quality data stored on the meter.                                                   |    | 30 | $\mathsf{R}$ |  |
| 4.11 | <b>Read Tariff</b>                               | To send a command to the Communications Hub to retrieve the<br>current tariff settings on the meter.                                                     |    | 30 | $\mathsf{R}$ |  |
| 4.12 | Read Maximum<br>Demand<br>Registers              | To send a command to the Communications Hub to retrieve the<br>maximum demand register values recorded on the meter.                                     | 24 |    | $\mathsf{R}$ |  |
|      | Read Prepayment<br>Configuration                 | To send a command to the Communications Hub to the retrieve the<br>current prepayment configuration settings on the meter.                               | 24 |    | $\mathsf{R}$ |  |
| 4.13 |                                                  | To send a command to the Communications Hub to the retrieve the<br>current prepayment configuration settings on the meter.                               |    | 30 | $\mathsf{R}$ |  |
| 4.14 | Read Prepayment<br>Daily Read Log                | To send a command to the Communications Hub to retrieve the Daily<br>Read Log entry of a meter for a specified date.                                     | 24 |    | $\mathsf{R}$ |  |

This entitlement provides the Import supplier with an allowance of 24 messages that may be sent to each meter device within its portfolio. This allowance can be used for any combination of scheduled or on-demand messages. over the meter portfolio.

 $^2$  This entitlement provides the Import supplier with an allowance of a read of the half hourly profile data requested on a daily basis for all meters within its portfolio. This allowance can be used for any combination

|     | $\overline{\mathsf{U}}$ |                  |
|-----|-------------------------|------------------|
|     | $\overline{\mathsf{U}}$ |                  |
| 24  |                         | 100 <sup>1</sup> |
|     | $\overline{\mathsf{U}}$ |                  |
|     | $\overline{\mathsf{U}}$ |                  |
|     | $\overline{\mathsf{U}}$ |                  |
|     | $\overline{\mathsf{U}}$ |                  |
|     | $\overline{\mathsf{U}}$ |                  |
|     | $\overline{\mathsf{U}}$ |                  |
|     | $\overline{\mathsf{U}}$ |                  |
|     | $\overline{\mathsf{U}}$ |                  |
|     | $\overline{\mathsf{U}}$ |                  |
|     | $\overline{\mathsf{U}}$ |                  |
|     |                         |                  |
| 365 |                         | $100^2$          |
|     | $\overline{\mathtt{U}}$ |                  |
|     | $\overline{\mathtt{U}}$ |                  |
|     | $\overline{\mathsf{U}}$ |                  |
|     | $\overline{\mathsf{U}}$ |                  |
|     | $\overline{\mathsf{U}}$ |                  |
|     | $\overline{\mathsf{U}}$ |                  |
|     | $\overline{\textsf{U}}$ |                  |
|     |                         |                  |

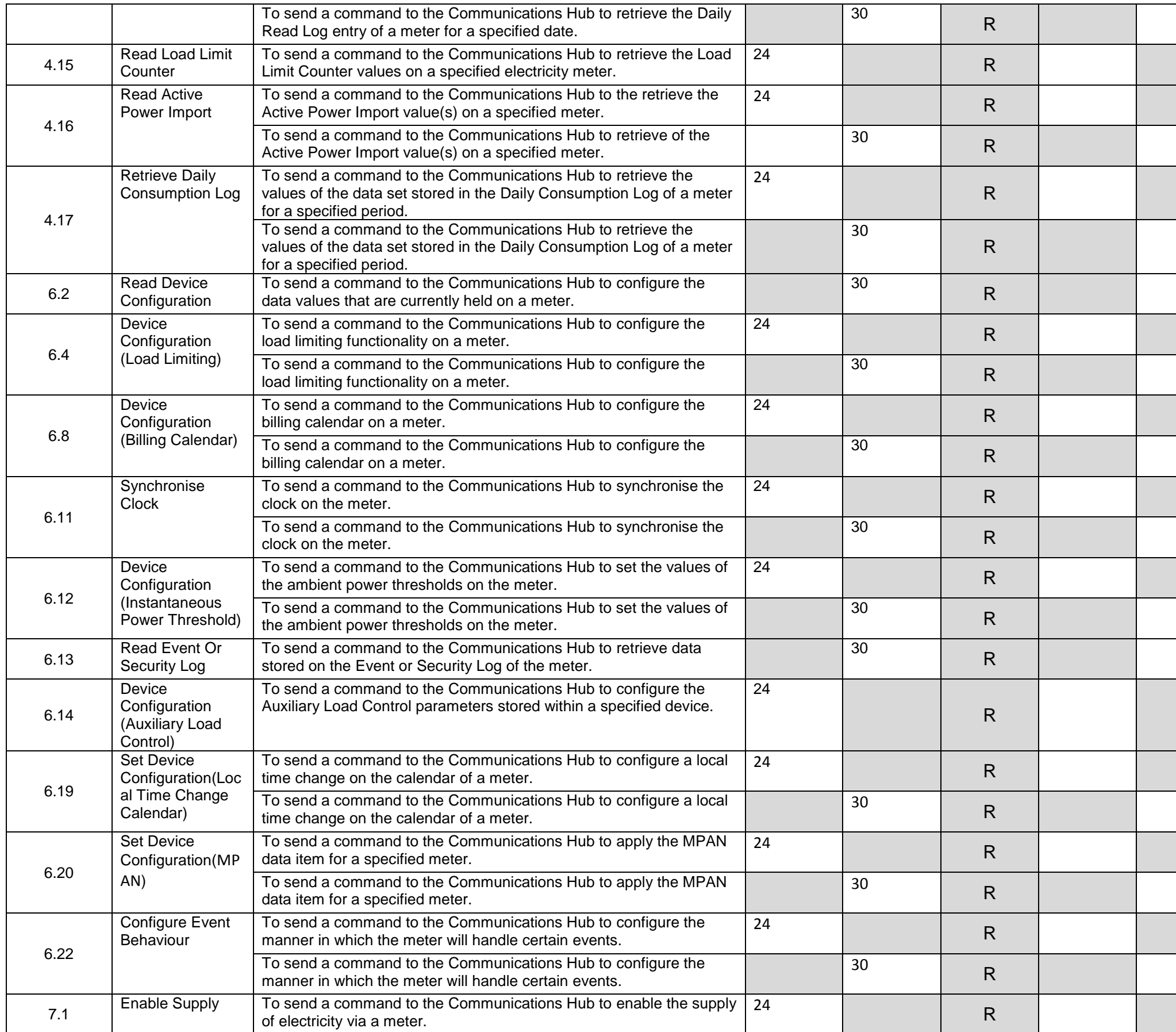

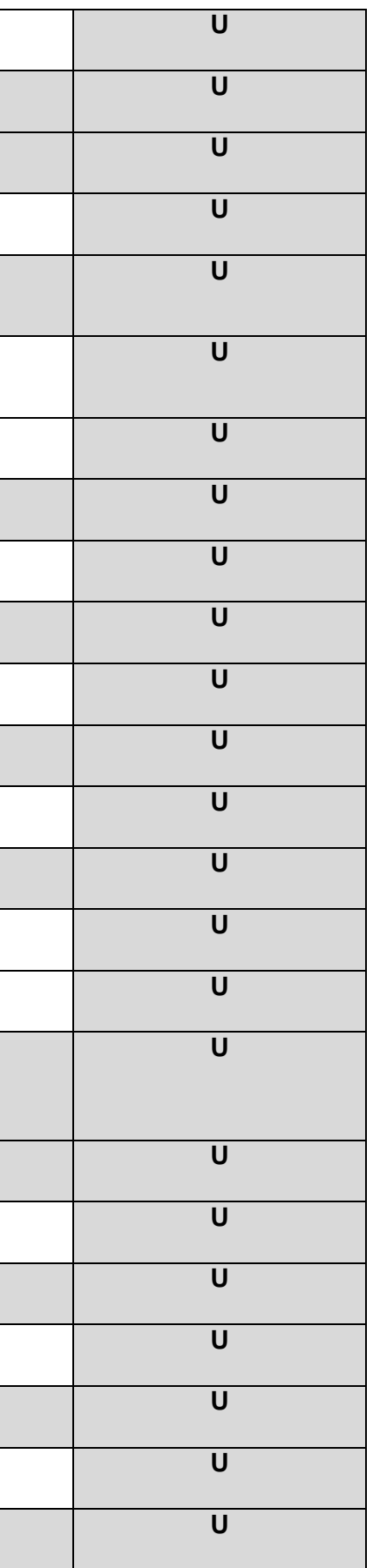

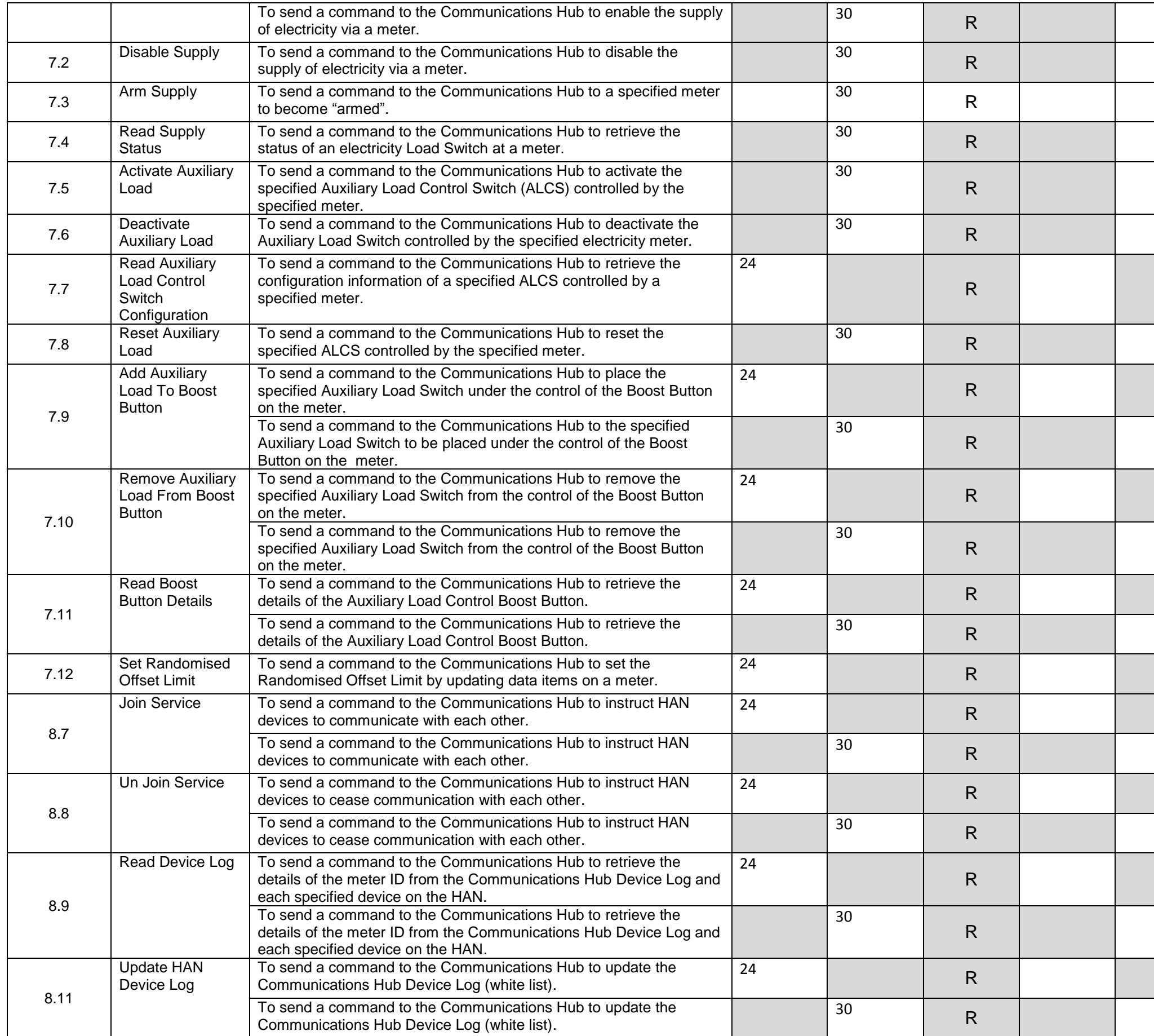

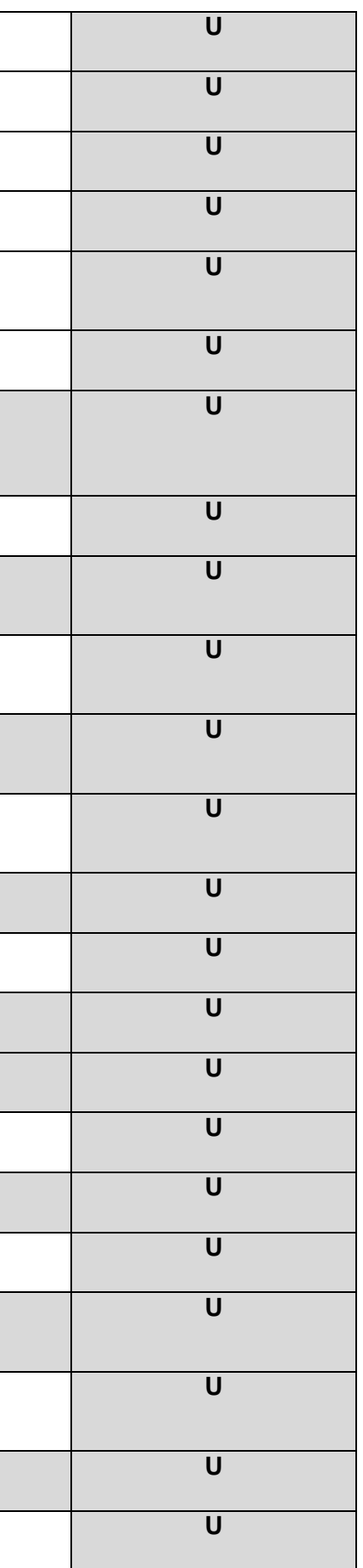

 $\overline{a}$ 

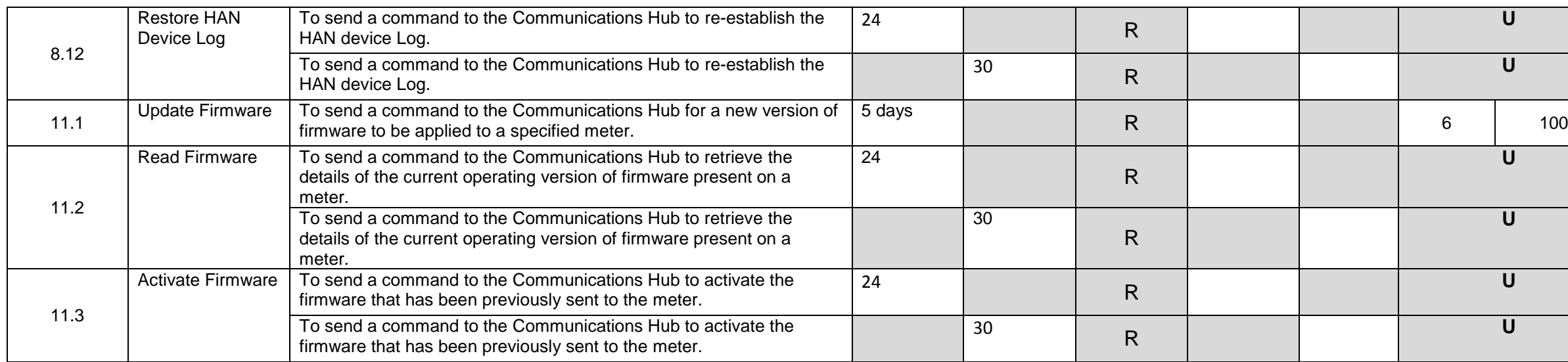

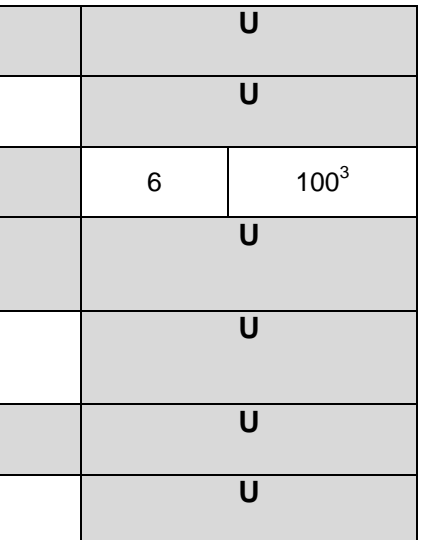

<sup>&</sup>lt;sup>3</sup> This entitlement provides the Import supplier with an allowance of six firmware updates that may be sent to each meter device within its portfolio. This allowance can be used for any combination of scheduled or on-dema is spread over the meter portfolio.

### **Export Supplier for a Smart Metering System**

 $\overline{a}$ 

| <b>User</b><br><b>Gateway</b> | <b>Service</b>                               | <b>Description</b>                                                                                                    | <b>Service Response Time</b> |                       | <b>Preferred performance</b><br><b>Automatic</b><br>Standard (%) |                            |                                    |           | <b>Entitlement</b>       |
|-------------------------------|----------------------------------------------|----------------------------------------------------------------------------------------------------|------------------------------|-----------------------|------------------------------------------------------------------|----------------------------|------------------------------------|-----------|--------------------------|
| <b>Catalogue</b><br>Ref.      |                                              |                                                                                                    | <b>Scheduled</b><br>(hrs.)   | On<br>demand<br>(sec) | or<br><b>Requested</b><br>$(A \text{ or } R)$                    | <b>Scheduled</b><br>(hrs.) | $\overline{On}$<br>demand<br>(sec) | Frequency | Penetration<br>of meters |
| 4.2                           | Read<br>Instantaneous<br>Export<br>Registers | To send a command to the Communications Hub to retrieve the<br>current export register readings (at the time of execution of the<br>command. |                              | $\overline{30}$       | R                                                                |                            |                                    |           | $\mathsf{U}$             |
| 4.8                           | <b>Read Profile</b><br>Data                  | To send a command to the Communications Hub to retrieve interval<br>data (half hourly consumption data) from a meter.                        | $\overline{24}$              |                       | $\mathsf{R}$                                                     |                            |                                    | 365       | $100^4$                  |
|                               |                                              | To send a command to the Communications Hub to retrieve interval<br>data (half hourly consumption data) from a meter.                        |                              | $\overline{30}$       | $\mathsf{R}$                                                     |                            |                                    |           |                          |
| 4.12                          | Read<br>Maximum<br>Demand<br>Values          | To retrieve the maximum demand register values recorded on a<br>meter.                                                                       | 24                           |                       | $\mathsf{R}$                                                     |                            |                                    |           | $\mathbf{U}$             |
| 6.2                           | <b>Read Device</b><br>Configuration          | To send a command to the Communications Hub to configure the<br>data values that are currently held on a meter.                              |                              | 30                    | $\mathsf{R}$                                                     |                            |                                    |           | $\mathsf{U}$             |
|                               | Set Device<br>Configuration(                 | To send a command to the Communications Hub to apply the MPAN<br>data item for a specified meter.                                            | 24                           |                       | $\mathsf{R}$                                                     |                            |                                    |           | $\mathsf{U}$             |
| 6.20                          | MPxN)                                        | To send a command to the Communications Hub to apply the MPAN<br>data item for a specified meter.                                            |                              | 30                    | $\mathsf{R}$                                                     |                            |                                    |           | $\mathsf{U}$             |
| 7.4                           | <b>Read Supply</b><br>Status                 | To send a command to the Communications Hub to retrieve the<br>status of an electricity Load Switch at a meter.                              |                              | $\overline{30}$       | $\mathsf{R}$                                                     |                            |                                    |           | $\mathsf{U}$             |
|                               | <b>Update HAN</b><br>Device Log              | To send a command to the Communications Hub to update the<br>Communications Hub Device Log (white list).                                     | 24                           |                       | $\mathsf{R}$                                                     |                            |                                    |           | $\mathsf{U}$             |
| 8.11                          |                                              | To send a command to the Communications Hub to update the<br>Communications Hub Device Log (white list).                                     |                              | 30                    | $\mathsf{R}$                                                     |                            |                                    |           | $\mathsf{U}$             |
|                               | <b>Replace HAN</b><br>Device Log             | To send a command to the Communications Hub to re-establish the<br>HAN device Log.                                                           | 24                           |                       | $\mathsf{R}$                                                     |                            |                                    |           | $\mathsf{U}$             |
| 8.12                          |                                              | To send a command to the Communications Hub to re-establish the<br>HAN device Log.                                                           |                              | 30                    | $\mathsf{R}$                                                     |                            |                                    |           | $\mathbf{U}$             |
| 11.2                          | Read<br>Firmware                             | To send a command to the Communications Hub to retrieve the<br>details of the current operating version of firmware present on a<br>meter.   | 24                           |                       | $\mathsf{R}$                                                     |                            |                                    |           | $\mathsf{U}$             |
|                               |                                              | To send a command to the Communications Hub to retrieve the<br>details of the current operating version of firmware present on a<br>meter.   |                              | 30                    | $\mathsf{R}$                                                     |                            |                                    |           | $\mathsf{U}$             |

<sup>&</sup>lt;sup>4</sup> This entitlement provides the Export supplier with an allowance of a read of the half hourly profile data requested on a daily basis for all meters within its portfolio. This allowance can be used for any combination o

**NB:** Unless otherwise stated, all services apply to a meter with a specified device identification.

The following services are restricted to Users who are Export Suppliers.

### **Gas Supplier for a Smart Metering System**

**NB:** Unless otherwise stated, all services apply to a meter with a specified device identification.

The following services are restricted to Users who are Gas Suppliers

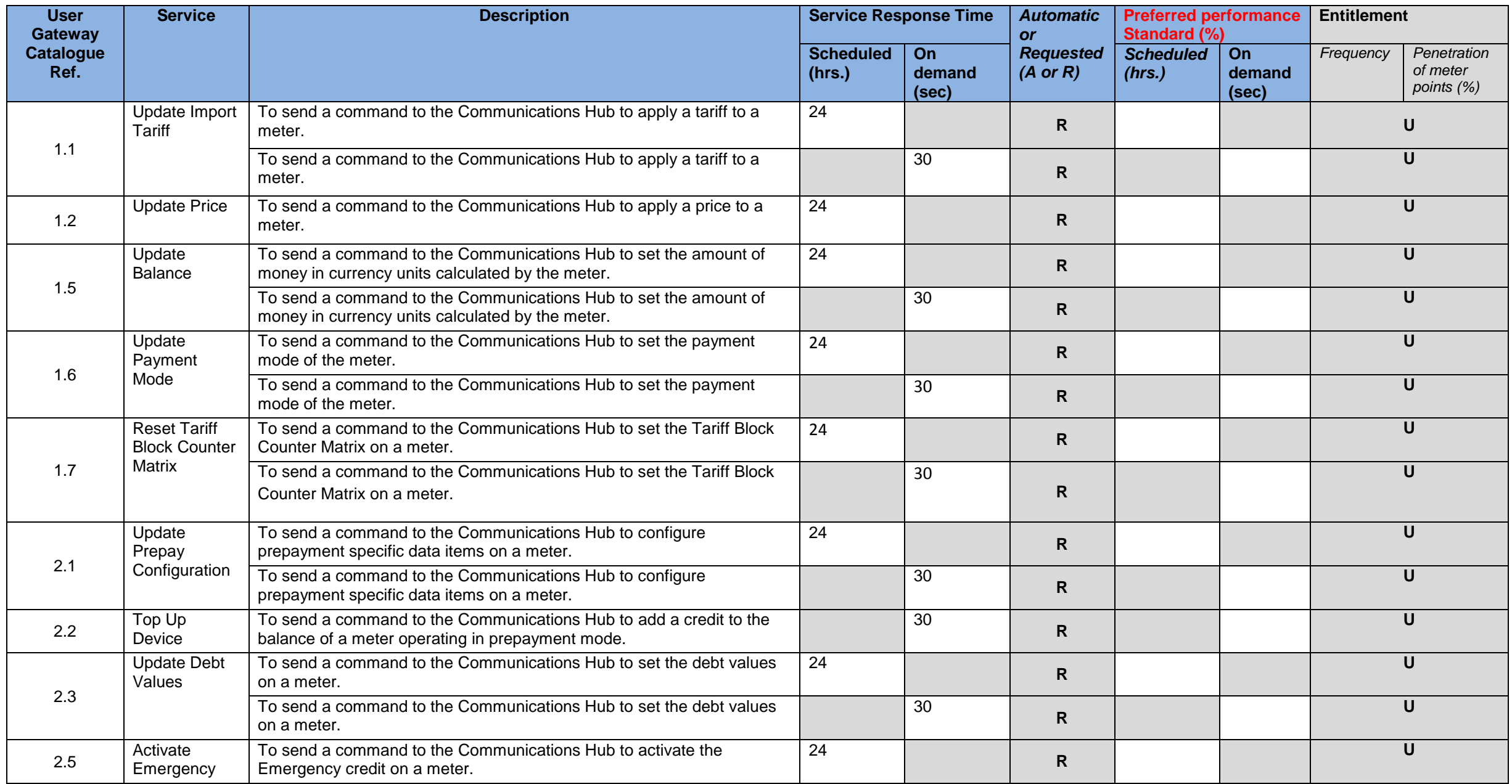

|  |            | Credit                                       | To send a command to the Communications Hub to activate the<br>Emergency credit on a meter.                                                             |    | $\overline{30}$ | $\mathsf{R}$ |  |     | U            |
|--|------------|----------------------------------------------|----------------------------------------------------------------------------------------------------|----|-----------------|--------------|--|-----|--------------|
|  | 3.1        | Display<br>Message                           | To send a command to the Communications Hub to display a message<br>on a meter.                                                                         | 24 |                 | $\mathsf{R}$ |  | 24  |              |
|  |            |                                              | To send a command to the Communications Hub to display a message<br>on a meter.                                                                         |    | 30              | R            |  |     | $100^6$      |
|  |            | Restrict<br>Access For                       | To send a command to the Communications Hub to restrict the access to<br>consumption data stored on the meter.                                          | 24 |                 | $\mathsf{R}$ |  |     | U            |
|  | 3.2        | Change Of<br>Tenancy                         | To send a command to the Communications Hub to restrict the access to<br>consumption data stored on the meter.                                          |    | 30              | $\mathsf{R}$ |  |     | $\mathbf U$  |
|  | 3.3        | <b>Clear Event</b><br>Log                    | To send a command to the Communications Hub to clear all entries from<br>the Event Log of a meter.                                                      |    | 30              | $\mathsf{R}$ |  |     | U            |
|  | 3.4        | Update<br>Supplier<br>Name                   | To send a command to the Communications Hub to apply the supplier<br>name and contact details to a meter.                                               | 24 |                 | $\mathsf{R}$ |  |     | $\mathbf{U}$ |
|  | 4.1        | Read<br>Instantaneous<br>Import<br>Registers | To send a command to the Communications Hub to retrieve the current<br>import register readings at the time of execution of the command.                |    | 30              | R            |  |     | U            |
|  | 4.3        | Read<br>Instantaneous<br>Prepay Values       | To send a command to the Communications Hub to retrieve the current<br>import prepayment registers readings at the time of execution of the<br>command. |    | 30              | R            |  |     | U            |
|  | 4.4<br>4.6 | Retrieve<br><b>Billing Data</b><br>Log       | To send a command to the Communications Hub to retrieve a data set<br>stored in the Billing Data Log on a meter for a specified date.                   | 24 |                 | R            |  |     | U            |
|  |            |                                              | To send a command to the Communications Hub to retrieve a data set<br>stored in the Billing Data Log on a meter for a specified date.                   |    | 30              | $\mathsf{R}$ |  |     | $\mathsf{U}$ |
|  |            | <b>Retrieve Daily</b><br>Read Log            | To send a command to the Communications Hub to retrieve /a Daily<br>Read Log entry of a meter for a specified date.                                     | 24 |                 | $\mathsf{R}$ |  |     | $\mathsf{U}$ |
|  |            |                                              | To send a command to the Communications Hub to retrieve a Daily<br>Read Log entry of a meter for a specified date.                                      |    | 30              | R.           |  |     | $\mathbf{U}$ |
|  |            | <b>Read Profile</b><br>Data                  | To send a command to the Communications Hub to retrieve the interval<br>data (half hourly consumption data) from a meter.                               | 24 |                 | $\mathsf{R}$ |  |     |              |
|  | 4.8        |                                              | To send a command to the Communications Hub to retrieve the interval<br>data (half hourly consumption data) from a meter.                               |    | 30              | R            |  | 365 | $100^6$      |
|  |            | <b>Read Network</b><br>Data                  | To send a command to the Communications Hub to retrieve the power<br>quality data stored on the meter.                                                  | 24 |                 | $\mathsf{R}$ |  |     | $\mathbf{U}$ |
|  | 4.10       |                                              | To send a command to the Communications Hub to retrieve the power<br>quality data stored on the meter.                                                  |    | 30              | $\mathsf{R}$ |  |     | $\mathbf U$  |
|  | 4.11       | <b>Read Tariff</b>                           | To send a command to the Communications Hub to the retrieve the<br>current tariff settings on the meter.                                                |    | 30              | $\mathsf{R}$ |  |     | $\mathbf{U}$ |
|  |            | Read<br>Prepayment                           | To send a command to the Communications Hub to the retrieve the<br>current prepayment configuration settings on the meter.                              | 24 |                 | $\mathsf{R}$ |  |     | U            |
|  | 4.13       | Configuration                                | To send a command to the Communications Hub to the retrieve the<br>current prepayment configuration settings on the meter.                              |    | 30              | $\mathsf{R}$ |  |     | $\mathbf{U}$ |

<sup>&</sup>lt;sup>5</sup> This entitlement provides the Gas supplier with an allowance of 24 messages that may be sent to each meter device within its portfolio. There is no restriction on the number of messages that are scheduled or on-demand meter portfolio.

 $\overline{a}$ 

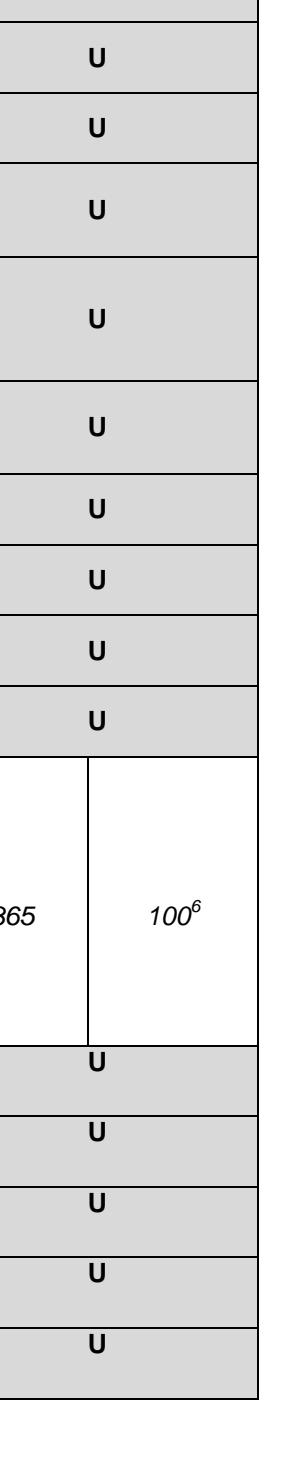

 $^6$  This entitlement provides the Gas supplier with an allowance of a read of the half hourly profile data requested on a daily basis for all meters within its portfolio. This allowance can be used for any combination of

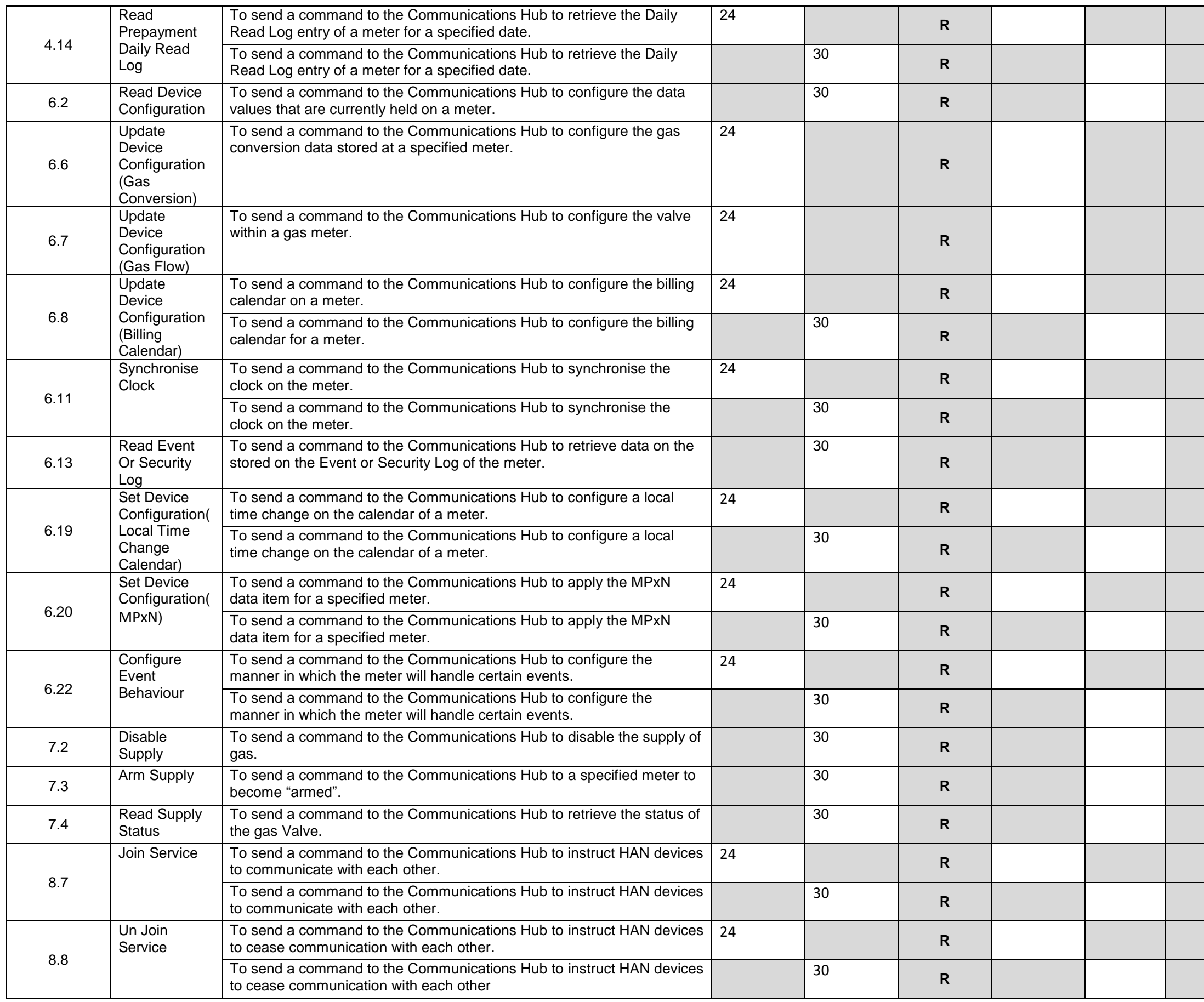

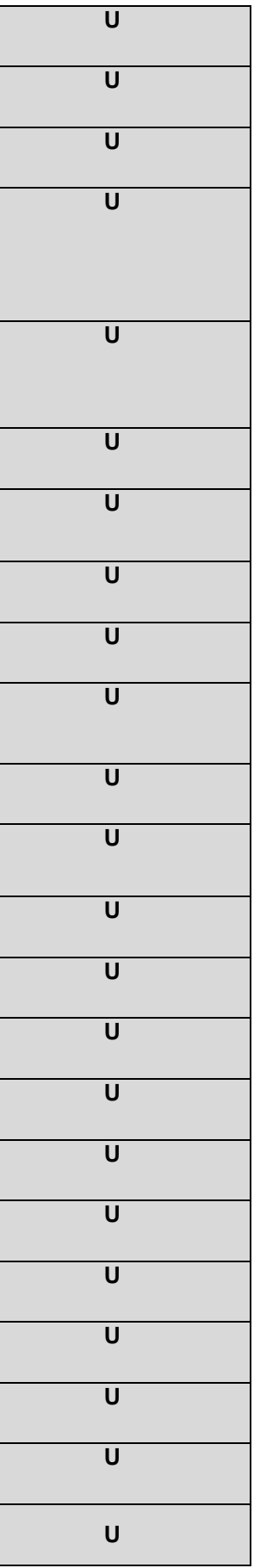

i<br>I

Ξ

i<br>I

 $\overline{a}$ 

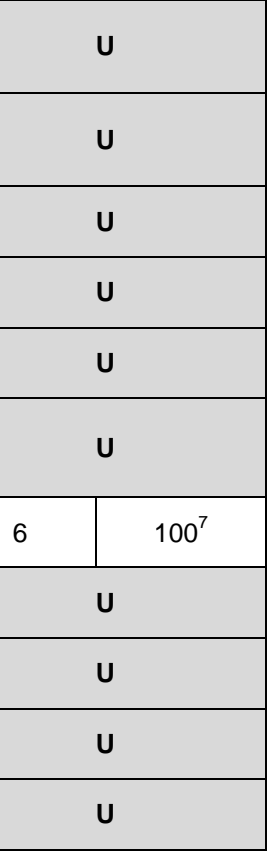

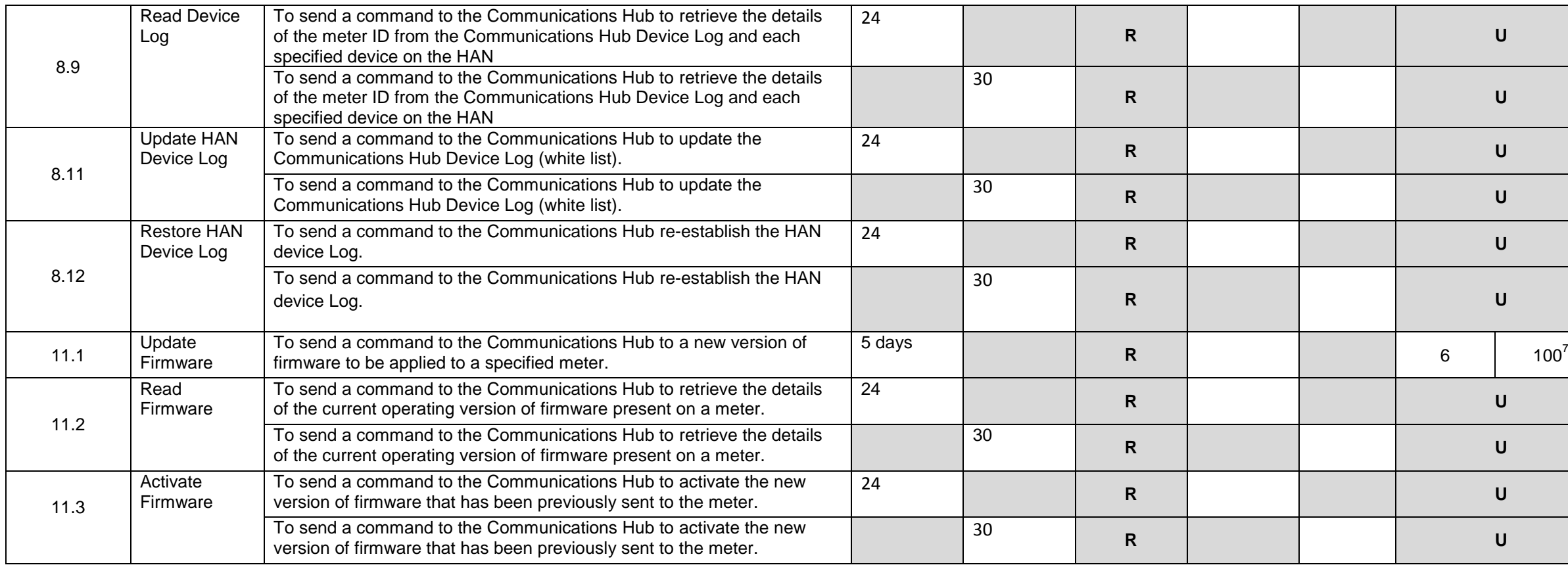

<sup>7&</sup>lt;br>This entitlement provides the Import supplier with an allowance of six firmware updates that may be sent to each meter device within its portfolio. There is no restriction on the number of firmware updates that are sched spread over the meter portfolio.

### **Electricity Distributor for a Smart Metering System**

 $\overline{\phantom{a}}$ 

**NB:** Unless otherwise stated, all services apply to a meter with a specified device identification.

The following services are restricted to Users who are Electricity Distributors.

| <b>User</b><br><b>Service</b><br>Gateway |                                               | <b>Description</b>                                                                                                    | <b>Service Response Time</b> |                    | <b>Automatic or</b><br><b>Requested</b> | <b>Preferred performance</b><br><b>Standard (%)</b> |                       | <b>Entitlement</b> |                                       |
|------------------------------------------|-----------------------------------------------|----------------------------------------------------------------------------------------------------|------------------------------|--------------------|-----------------------------------------|-----------------------------------------------------|-----------------------|--------------------|---------------------------------------|
| <b>Catalogue</b><br>Ref.                 |                                               |                                                                                                    | <b>Scheduled</b><br>(hrs.)   | On demand<br>(sec) | $(A \text{ or } R)$                     | <b>Scheduled</b><br>(hrs.)                          | On<br>demand<br>(sec) | Frequency          | Penetration<br>of meter<br>points (%) |
| 4.1                                      | Read Instantaneous<br><b>Import Registers</b> | To send a command to the Communications Hub to<br>retrieve the current import register readings at the time of<br>execution of the command. |                              | $\overline{30}$    | $\mathsf{R}$                            |                                                     |                       |                    |                                       |
|                                          | <b>Read Profile Data</b>                      | To send a command to the Communications Hub to<br>retrieve the interval data (half hourly consumption data)<br>from a meter.                | $\overline{24}$              |                    | $\mathsf{R}$                            |                                                     |                       | 17520              | $0.1^8$                               |
|                                          |                                               | To send a command to the Communications Hub to<br>retrieve the interval data (half hourly consumption data)<br>from a meter.                |                              | 30                 | $\overline{R}$                          |                                                     |                       |                    |                                       |
| 4.8                                      |                                               | To send a command to the Communications Hub to<br>retrieve the interval data (half hourly consumption data)<br>from a meter.                | $\overline{24}$              |                    | $\mathsf{R}$                            |                                                     |                       |                    |                                       |
|                                          |                                               | To send a command to the Communications Hub to<br>retrieve the interval data (half hourly consumption data)<br>from a meter.                |                              | $\overline{30}$    | $\overline{R}$                          |                                                     |                       | 4                  | $100^9$                               |
|                                          | <b>Read Network Data</b>                      | To send a command to the Communications Hub to<br>retrieve the power quality data stored on the meter.                                      | 24                           |                    | $\mathsf{R}$                            |                                                     |                       |                    |                                       |
| 4.10                                     |                                               | To send a command to the Communications Hub to<br>retrieve the power quality data stored on the meter.                                      |                              | $\overline{30}$    | $\overline{R}$                          |                                                     |                       | 17520              | $0.1^{10}$                            |
|                                          |                                               | To send a command to the Communications Hub to<br>retrieve the power quality data stored on the meter.                                      | 24                           |                    | $\mathsf{R}$                            |                                                     |                       |                    |                                       |
|                                          |                                               | To send a command to the Communications Hub to<br>retrieve the power quality data stored on the meter.                                      |                              | 30                 | $\mathsf{R}$                            |                                                     |                       | 4                  | $100^{11}$                            |
| 4.12                                     | Read Maximum Demand<br>Values                 | To send a command to the Communications Hub to<br>retrieve the maximum demand register values recorded<br>on the meter.                     | $\overline{24}$              |                    | $\mathsf{R}$                            |                                                     |                       |                    | $\mathbf{U}$                          |
| 4.16                                     | <b>Read Active Power</b><br>Import            | To send a command to the Communications Hub to the<br>retrieve the Active Power Import value(s) on a specified<br>meter.                    | 24                           |                    | $\mathsf{R}$                            |                                                     |                       |                    | $\mathsf{U}$                          |
|                                          |                                               | To send a command to the Communications Hub to the<br>retrieve the Active Power Import value(s) on a specified<br>meter.                    |                              | 30                 | $\mathsf{R}$                            |                                                     |                       |                    | $\mathsf{U}$                          |

<sup>&</sup>lt;sup>8</sup> This entitlement provides the Electricity distributor an allowance of 17520 reads of half hourly consumption data for 0.1% of smart meters connected to its distribution network. This allowance can be used for any combi restrictions on how this allowance is spread over its meter portfolio.

<sup>&</sup>lt;sup>9</sup> This entitlement provides the Electricity distributor an allowance of 4 reads of half hourly consumption data, for any defined time period, for 100% of smart meters connected to their distribution network. This allowan messages. There are no restriction on how this allowance is spread over its meter portfolio.

<sup>&</sup>lt;sup>10</sup> This entitlement provides the Electricity distributor an allowance of 17520 reads of the stored power quality data for 0.1% of smart meters connected to its distribution network. This allowance can be used for any com restriction on how this allowance is spread over its meter portfolio.

<sup>&</sup>lt;sup>11</sup> This entitlement provides the Electricity distributor an allowance of 4 reads of the stored power quality data, for any defined time period, for 100% of smart meters connected to their distribution network. This allow messages. There is no restriction on how this allowance is spread over its meter portfolio.

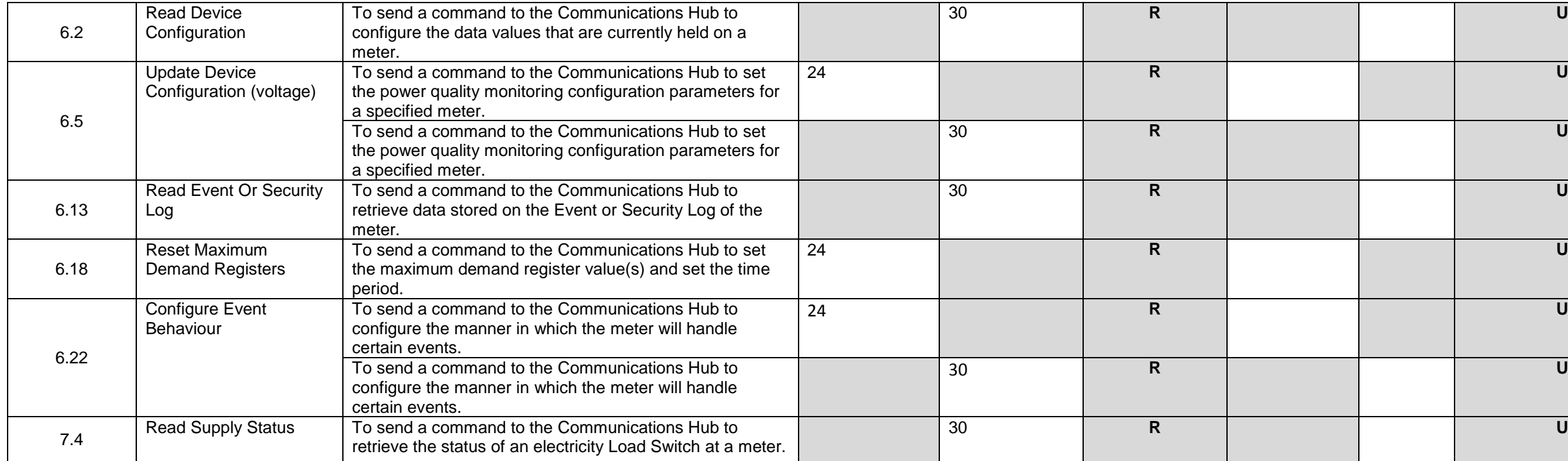

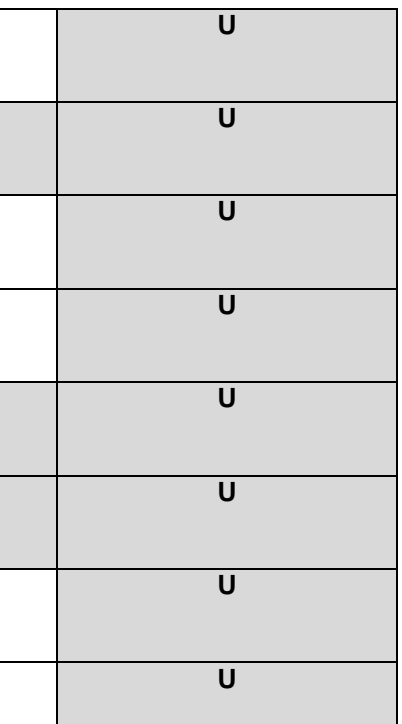

### **Gas Transporter for a Smart Metering System**

 $\overline{\phantom{a}}$ 

**NB:** Unless otherwise stated, all services apply to a meter with a specified device identification.

The following services are restricted to Users who are Gas Transporters

| <b>User</b><br><b>Gateway</b> | <b>Service</b>                         | <b>Description</b>                                                                                                    | <b>Service Response Time</b> |                       |                                         |                            | <b>Automatic</b><br><b>or</b> | <b>Preferred performance</b><br><b>Standard (%)</b> |                                       | <b>Entitlement</b> |  |
|-------------------------------|----------------------------------------|----------------------------------------------------------------------------------------------------|------------------------------|-----------------------|-----------------------------------------|----------------------------|-------------------------------|-----------------------------------------------------|---------------------------------------|--------------------|--|
| <b>Catalogue</b><br>Ref.      |                                        |                                                                                                    | <b>Scheduled</b><br>(hrs.)   | On<br>demand<br>(sec) | <b>Requested</b><br>$(A \text{ or } R)$ | <b>Scheduled</b><br>(hrs.) | On<br>demand<br>(sec)         | Frequency                                           | Penetration<br>of meter<br>points (%) |                    |  |
| 4.1                           | Read Instantaneous Import<br>Registers | To send a command to the Communications Hub to retrieve the<br>current import register readings at the time of execution of the<br>command.                                                     |                              | $\overline{30}$       | $\mathsf{R}$                            |                            |                               |                                                     | U                                     |                    |  |
|                               | Read Profile Data                      | To send a command to the Communications Hub to retrieve the<br>interval data (half hourly consumption data) from a meter.                                                                       | 24                           |                       | $\mathsf{R}$                            |                            |                               | 17520                                               |                                       |                    |  |
| 4.8                           |                                        | To send a command to the Communications Hub to retrieve the<br>interval data (half hourly consumption data) from a meter.                                                                       |                              | 30                    | $\mathsf{R}$                            |                            |                               |                                                     | $0.1^{12}$                            |                    |  |
|                               |                                        | To send a command to the Communications Hub to retrieve the<br>interval data (half hourly consumption data) from a meter.                                                                       | $\overline{24}$              |                       | $\mathsf{R}$                            |                            |                               |                                                     |                                       |                    |  |
|                               |                                        | To send a command to the Communications Hub to retrieve the<br>interval data (half hourly consumption data) from a meter.                                                                       |                              | 30                    | $\mathsf{R}$                            |                            |                               | 4                                                   | $100^{13}$                            |                    |  |
|                               | Read Network Data                      | To send a command to the Communications Hub to retrieve the<br>power quality data stored on the meter.                                                                                          | 24                           |                       | $\mathsf{R}$                            |                            |                               |                                                     |                                       |                    |  |
|                               |                                        | To send a command to the Communications Hub to retrieve the<br>power quality data stored on the meter.                                                                                          |                              | 30                    | $\mathsf{R}$                            |                            |                               | 17520                                               | $0.1^{14}$                            |                    |  |
| 4.10                          |                                        | To send a command to the Communications Hub to retrieve the<br>power quality data stored on the meter.                                                                                          | $\overline{24}$              |                       | $\mathsf{R}$                            |                            |                               |                                                     |                                       |                    |  |
|                               |                                        | To send a command to the Communications Hub to retrieve the<br>power quality data stored on the meter.                                                                                          |                              | 30                    | $\mathsf{R}$                            |                            |                               | 4                                                   | $100^{15}$                            |                    |  |
| 6.2                           | <b>Read Device Configuration</b>       | To send a command to the Communications Hub to configure<br>the data values held on a meter.                                                                                                    |                              | 30                    | $\mathsf{R}$                            |                            |                               |                                                     | U                                     |                    |  |
| 6.13                          | Read Event Or Security Log             | To send a command to the Communications Hub to data from<br>the device regarding its current status and/or past events at a<br>specified device ID via interrogating the Event or Security Log. |                              | 30                    | $\mathsf{R}$                            |                            |                               |                                                     | U                                     |                    |  |
| 6.22                          | Configure Event Behaviour              | To send a command to the Communications Hub to the<br>configuration of certain events on the meter.                                                                                             | 24                           |                       | $\mathsf{R}$                            |                            |                               |                                                     | U                                     |                    |  |
|                               |                                        | To send a command to the Communications Hub to the updating<br>or replacing of the security credentials held on a meter.                                                                        |                              | 30                    | $\mathsf{R}$                            |                            |                               |                                                     | U                                     |                    |  |

<sup>&</sup>lt;sup>12</sup> This entitlement provides the Gas Transporter an allowance of 17520 reads of half hourly consumption data for 0.1% of smart meters connected to its distribution network. There is no restriction of the number of reads how this allowance is spread over its meter portfolio.

<sup>&</sup>lt;sup>13</sup> This entitlement provides the Gas Transporter an allowance of 4 reads of half hourly consumption data, for any defined time period, for 100% of smart meters connected to their distribution network. There is no restric There are no restriction on how this allowance is spread over its meter portfolio.

<sup>&</sup>lt;sup>14</sup> This entitlement provides the Gas Transporter an allowance of 17520 reads of the stored power quality data for 0.1% of smart meters connected to its distribution network. There is no restriction of the number of reads how this allowance is spread over its meter portfolio.

<sup>&</sup>lt;sup>15</sup> This entitlement provides the Electricity distributor an allowance of 4 reads of the stored power quality data, for any defined time period, for 100% of smart meters connected to their distribution network. There is n demand. . There are no restriction on how this allowance is spread over its meter portfolio.

## **Any User of a Smart Metering System**

**NB:** Unless otherwise stated, all services apply to a meter with a specified device identification.

The following services are available to any User.

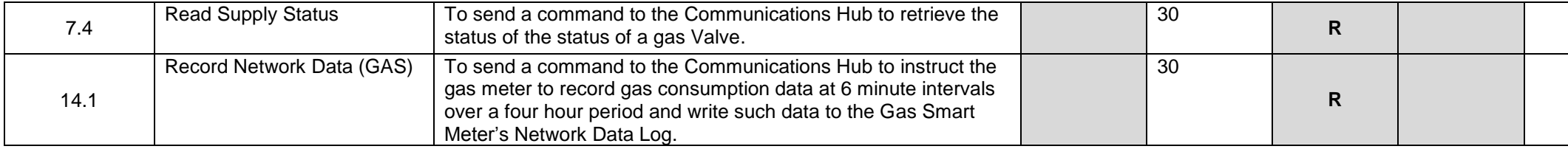

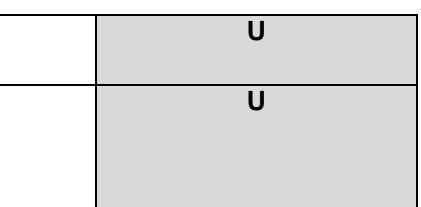

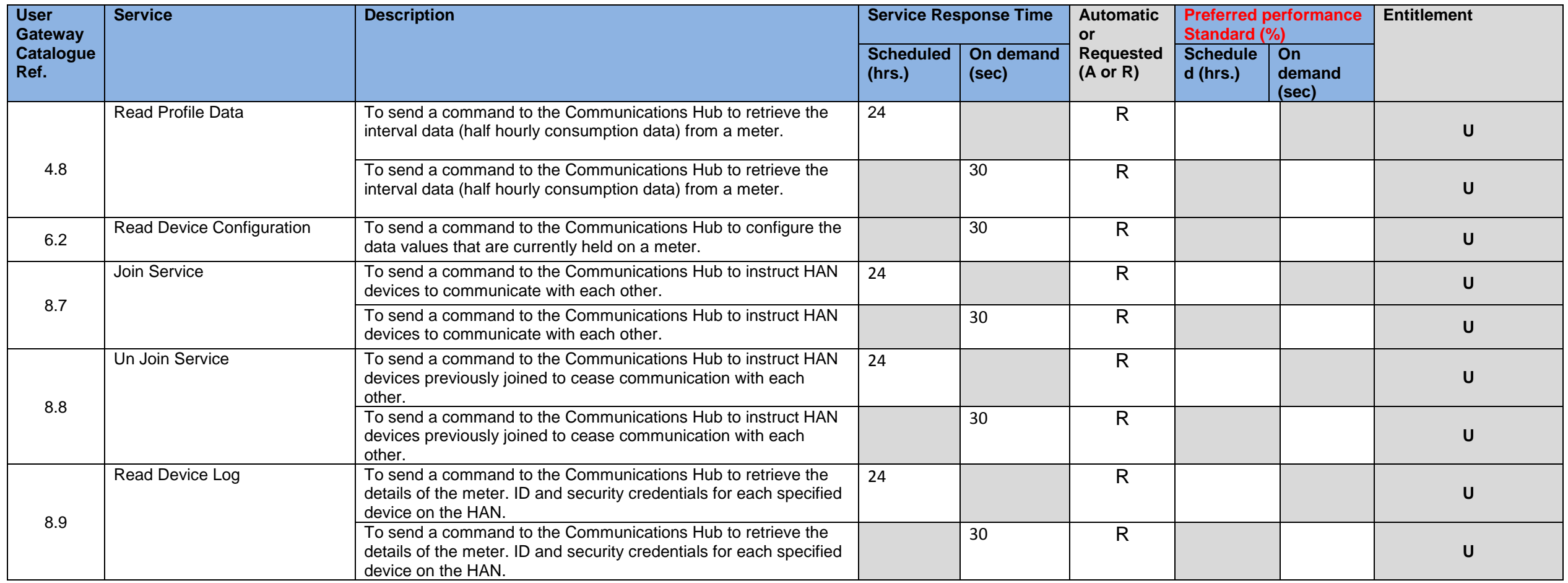